**2 – Vaishalinagar Nr. Amrapali Under Bridge Raiya Road Rajkot – 360001 Ph.No– (0281)2440478**

**3 – Vaishalinagar Nr. Amrapali Under Bridge Raiya Road Rajkot - 360001 Ph.No– (0281)2471645**

# **CHAPTER-5**

### **USER DEFINED DATA TYPE – STRUCTURE , UNION & ENUM**

### **& FILE HANDLING**

- o What is structure ?
- o Initializations and declarations
- o Memory allocation functions
- o Pointers with structures
- o Array with structures
- o Udf with structures
- o Nested structures
- o Introduction to union
- o Difference between Structure & Union
- o Enumerated Data type
- o Concept of data files
- o File handling
- o Use of file handling functions
	- **formulation**, fieldse, fprintf, fscanf, getw, putw, fseek,
	- ftell, rewind, freopen, [remove,](http://en.wikipedia.org/wiki/Remove_%28C%29) [rename,](http://en.wikipedia.org/wiki/Rename_%28C%29) [feof,](http://en.wikipedia.org/wiki/Feof) [ferror,](http://en.wikipedia.org/w/index.php?title=Ferror&action=edit&redlink=1)
	- [fflush,](http://en.wikipedia.org/wiki/Fflush) [fgetpos,](http://en.wikipedia.org/w/index.php?title=Fgetpos&action=edit&redlink=1)sprintf, snprintf, vsprintf, [vsnprintf](http://en.wikipedia.org/wiki/Sprintf)
	- **Figure 1.1** fscanf, setbuf, setybuf
- o I/O operations
- o Command line argument

**2 – Vaishalinagar Nr. Amrapali Under Bridge Raiya Road Rajkot – 360001 Ph.No– (0281)2440478**

**3 – Vaishalinagar Nr. Amrapali Under Bridge Raiya Road Rajkot - 360001 Ph.No– (0281)2471645**

#### **Q-1 What is structure? Explain initialization and declaration of structures.**

#### **Detail :-**

- Structure is group /collection of multiple variables tht all have different Data type.
- The variables inside the structure are called members of structure.
- To declare structure in C language, "struct" keyword can be used.
- **How to declare(initialize) structure with members:**

#### **Syntax:**

```
struct structure-tag
{
      datatype variable1;
     datatype variable2;
     datatype variable3;
}<Access Variable>;
```
### **Example:**

```
struct emp
{
      int empid;
      char empname[20];
      float salary;
\}e;
```
The members of the structure cannot be accessed directly as other

**2 – Vaishalinagar Nr. Amrapali Under Bridge Raiya Road Rajkot – 360001 Ph.No– (0281)2440478**

**3 – Vaishalinagar Nr. Amrapali Under Bridge Raiya Road Rajkot - 360001 Ph.No– (0281)2471645**

variables, as they are associated with a structure.

- The structure elements or member variables associated with the structure are accessed using the structure *member operator (.) also called the dot operator* which is used between the structure name and the member name.
- The members of the structure are accessed by two methods:

1) Accessing the values using member operator (.)

2) Accessing the values using scanf statement.

#### **1. Accessing the values using member operator (.):-**

#### **Syntax:**

Structure-variable **.** member-name=value; dot operator

#### **Example:**

Emp01.salary=10000;

#### **2. Accessing the values using scanfstatement:- Syntax:**

scanf("control string", & structure-variable . member-name);

#### **Example:**

scanf("%f", & emp01.salary);

**(AFFILIATED TO SAURASHTRA UNIVERSITY)**

**2 – Vaishalinagar Nr. Amrapali Under Bridge Raiya Road Rajkot – 360001 Ph.No– (0281)2440478**

**3 – Vaishalinagar Nr. Amrapali Under Bridge Raiya Road Rajkot - 360001 Ph.No– (0281)2471645**

#### **1 Word Question – Answer**

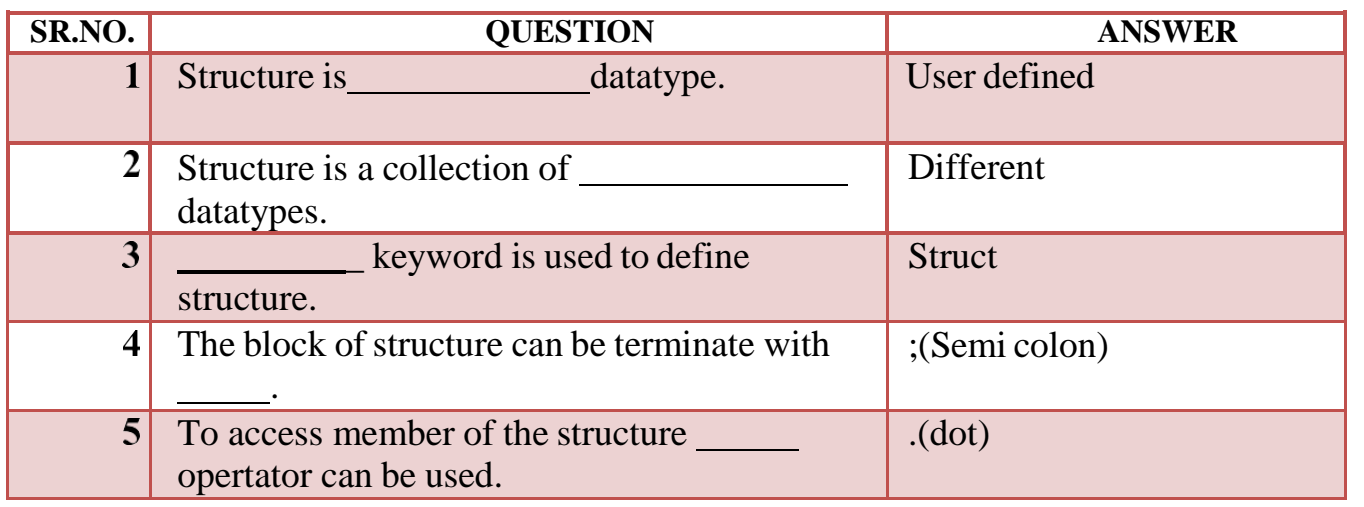

#### **Q-2. Explain Array and Structure.**

#### **Detail :**

- Array and structure are related in two ways:
	- 1. Array of structure
	- 2. Array within structure

Array of structure... Two ways to declare an array of structure: struct student struct student  $\epsilon$ €  $charname[20];$ char name[20]; int roll; int roll; char remarks; char remarks; float marks; float marks; }st[100];  $\mathcal{F}$ struct student st[100];

**2 – Vaishalinagar Nr. Amrapali Under Bridge Raiya Road Rajkot – 360001 Ph.No– (0281)2440478**

**3 – Vaishalinagar Nr. Amrapali Under Bridge Raiya Road Rajkot - 360001 Ph.No– (0281)2471645**

#### **1. Array of structure:**

#### **Detail :**

• Array of structure means creating the array of the type struct.

**Example:** struct student s[5];

• If we want to access the members of the structure, it can be done in following way:-

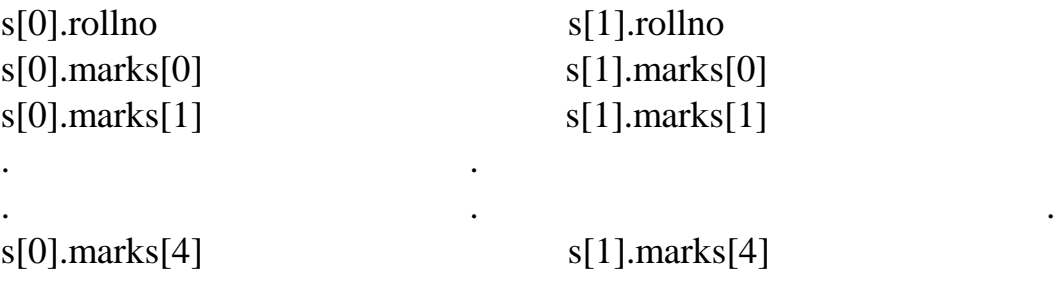

#### **2. Array within structure:**

### **Detail :**

• Array within structure means the array is used as member of the structure

#### **Example:**

struct student { int roll; member of structure

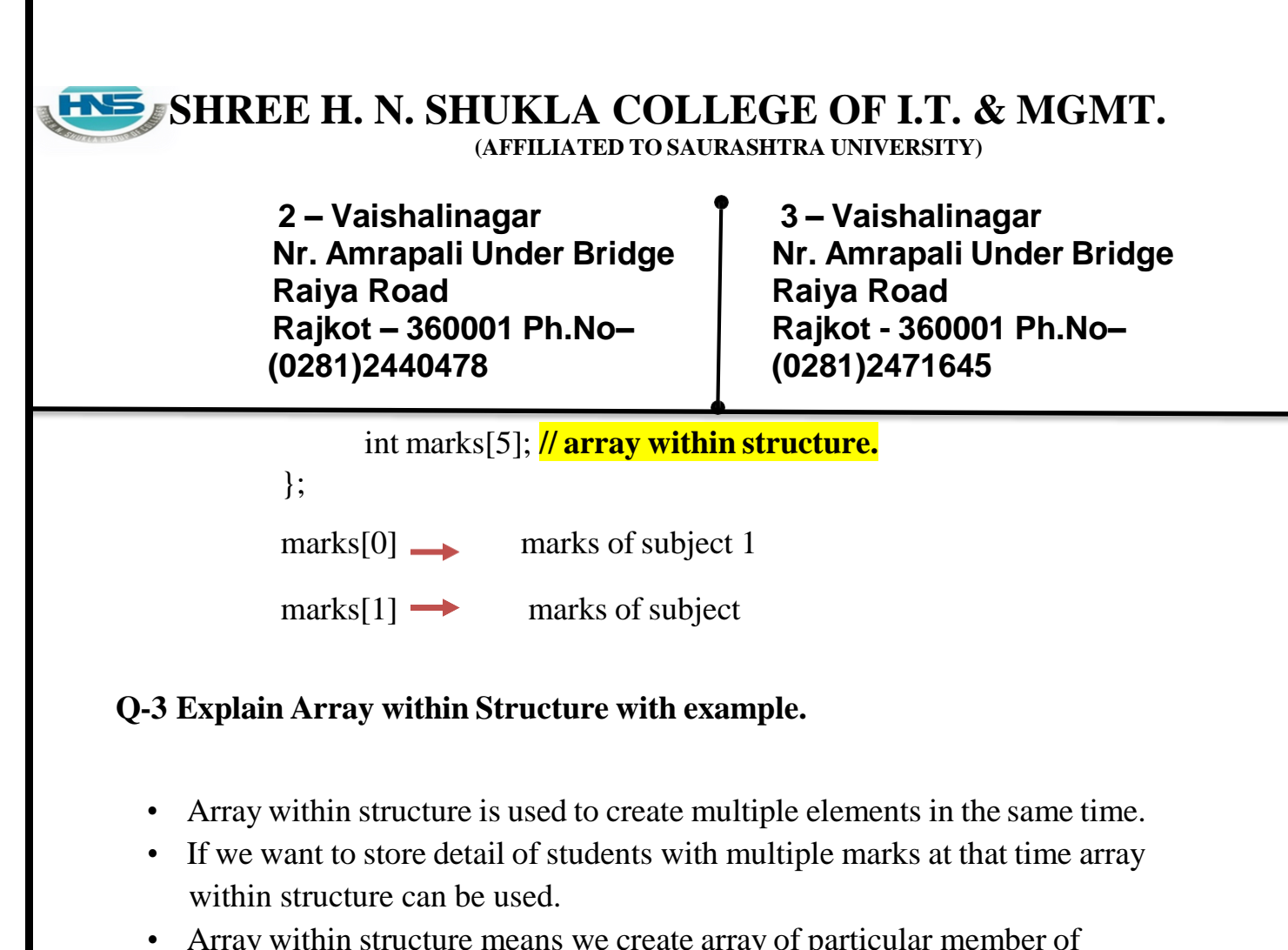

- Array within structure means we create array of particular member of structure.
- It is array within structure means array can be used as member of any structure.

**Syntax:** Struct <structure name> { <datatype> <variable 1>; <datatype> <variable 2>[size]; }<access variable>;

#### **Example:**

Struct stud

{

Int rno; Int marks[5]; //array within structure

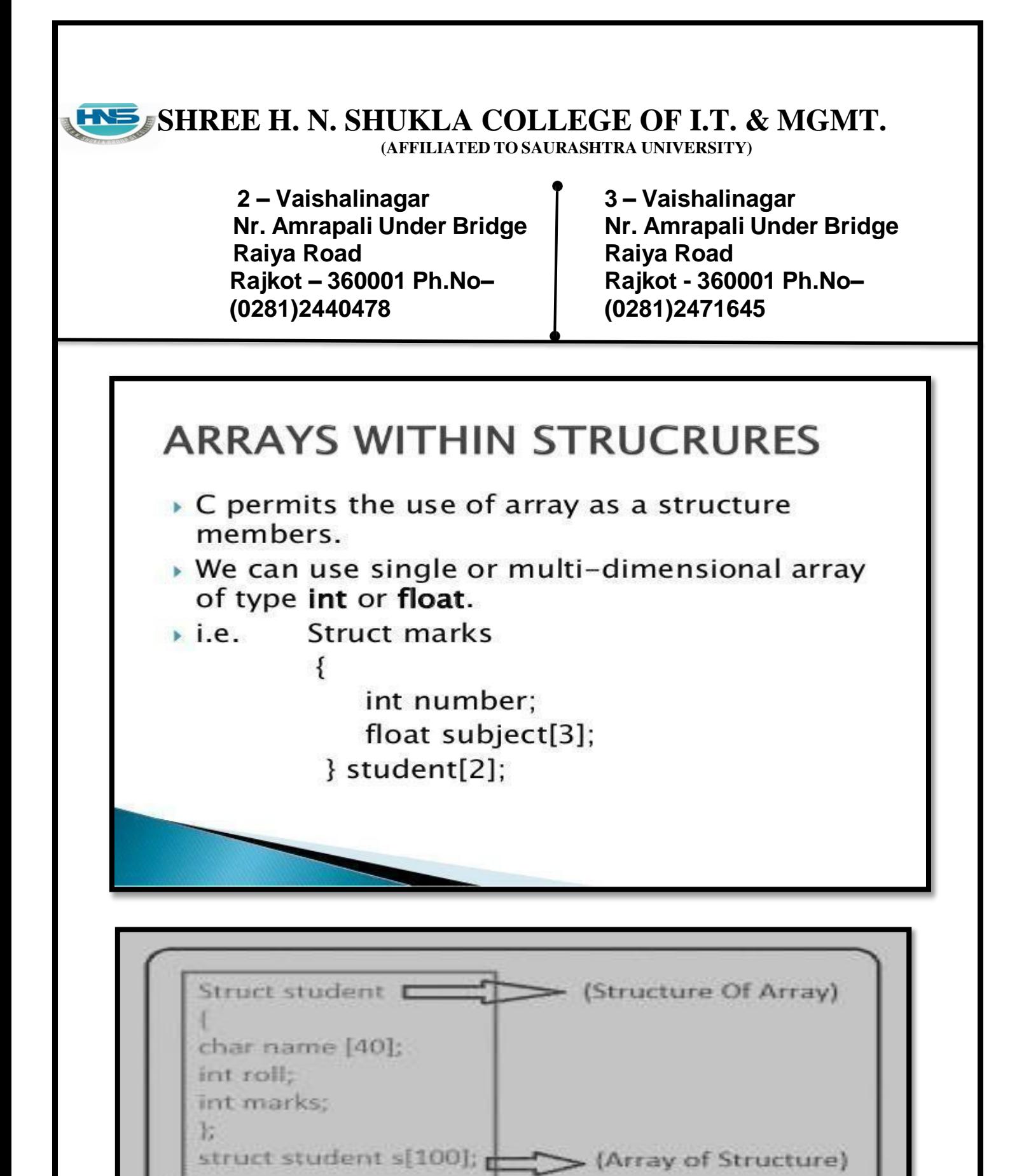

abcofcomputer.com

**2 – Vaishalinagar Nr. Amrapali Under Bridge Raiya Road Rajkot – 360001 Ph.No– (0281)2440478**

**3 – Vaishalinagar Nr. Amrapali Under Bridge Raiya Road Rajkot - 360001 Ph.No– (0281)2471645**

- The array of structure means to work with more than one elements at thesame time.
- If we want to store multiple records of multiple students at that time array ofstructure can be used
- Array of structure means creating array of every elements or members ofstructure.
- The array of structure can be represented by following manner.

#### **Syntax:**

{

Struct <structure name>

<datatype> <variable 1>; <datatype> <variable 2>[size];

}<access variable>;

#### **Example:**

#### Struct stud {

Int rno; Int marks;

 $\{10\};$  //array of structure

#### **1- Word Question – Answer**

**(AFFILIATED TO SAURASHTRA UNIVERSITY)**

**2 – Vaishalinagar Nr. Amrapali Under Bridge Raiya Road Rajkot – 360001 Ph.No– (0281)2440478**

**3 – Vaishalinagar Nr. Amrapali Under Bridge Raiya Road Rajkot - 360001 Ph.No– (0281)2471645**

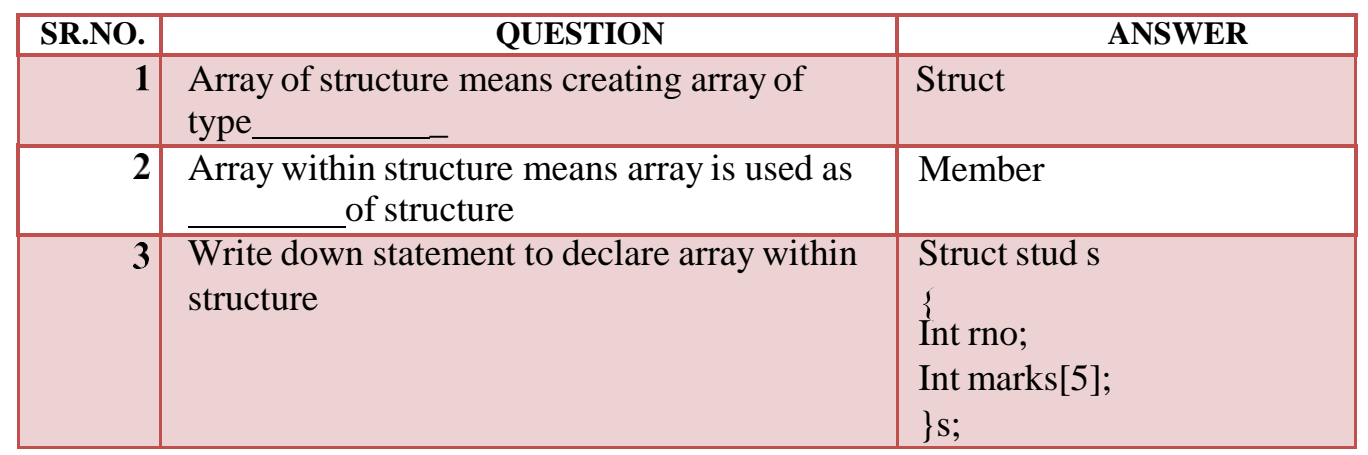

#### **Q-4 Explain Pointer with Structure with example.**

#### **Detail :**

- Structure is the data structure which consists of group of elements that may or may not have same data type.
- First we can define the structure like following;

#### **Syntax:**

struct student

```
{
```
int roll; char name[20]; char lname[20];

} struct student s1;

• Defining the pointer to structure

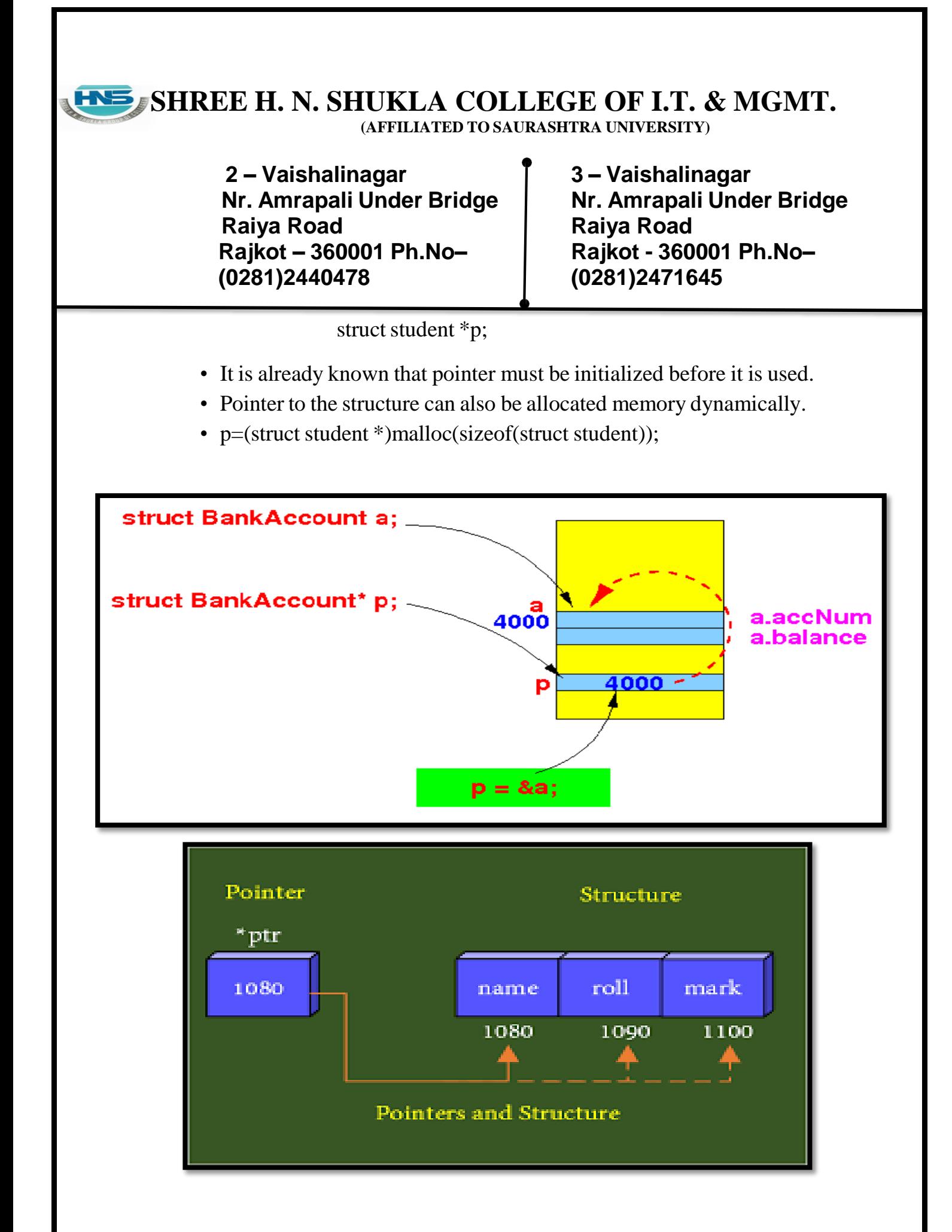

**(AFFILIATED TO SAURASHTRA UNIVERSITY)**

**2 – Vaishalinagar Nr. Amrapali Under Bridge Raiya Road Rajkot – 360001 Ph.No– (0281)2440478**

**3 – Vaishalinagar Nr. Amrapali Under Bridge Raiya Road Rajkot - 360001 Ph.No– (0281)2471645**

#### **Example:**

{

 $\left\{ \right.$ 

#include<stdio.h> #include<conio.h> #include<stdlib.h>

```
struct student
```
int roll; char name[20]; char lname[20];

```
}
struct student s1; void main()
```
struct student \*p;

```
p = \&s1;clrscr();
s1.roll=1;
```

```
strcpy(s1.name,"snehal");
strcpy(s1.lname,"pandya");
printf("\n rollno=%d",p->roll);
printf("\n name=%s",p->name);
printf("\n lname=%s",p->lname);
getch();
```
}

#### **1 Word Question – Answer**

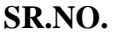

**SP. ANSWER ANSWER** 

**(AFFILIATED TO SAURASHTRA UNIVERSITY)**

**2 – Vaishalinagar Nr. Amrapali Under Bridge Raiya Road Rajkot – 360001 Ph.No– (0281)2440478**

**3 – Vaishalinagar Nr. Amrapali Under Bridge Raiya Road Rajkot - 360001 Ph.No– (0281)2471645**

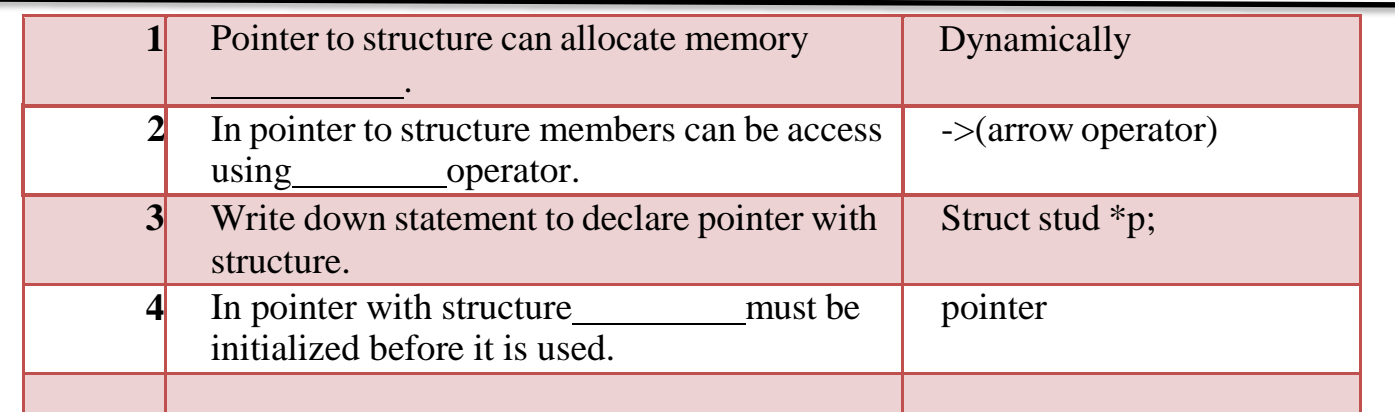

### **Q-5 Explain UDF with Structure with example.**

#### **Detail :**

- UDF stands for User Defined Function.
- UDF means the functions that are created by the user itself.
- It is also possible to pass structure as arguments to a function.
- When you create UDF with the help of structure then it is called UDF with structure.
- The following Example will display how to pass structure as argument in UDF.

#### **Example:**

```
#include<stdio.h> #include<conio.h>
struct data
{
     float amount;
     char fname[30];
     char lname[30];
}rec
void print_rec(struct data x)
\{printf("\n %s %s %f",x.fname,x.lname,x.amount);
}
void main()
```
**(AFFILIATED TO SAURASHTRA UNIVERSITY)**

**2 – Vaishalinagar Nr. Amrapali Under Bridge Raiya Road Rajkot – 360001 Ph.No– (0281)2440478**

**3 – Vaishalinagar Nr. Amrapali Under Bridge Raiya Road Rajkot - 360001 Ph.No– (0281)2471645**

clrscr(); printf( $\gamma$ n Enter the donor's first and last names"); scanf("%s %s", rec.fname, rec.lname); printf("\n Enter the donation amount"); scanf("%f",&rec.amount); print\_rec(rec); getch();

#### **Q-6 Explain Nested Structure with example. Detail :**

{

}

- Nested Structure means you can create one structure inside anotherstructure.
- In simple words, "**Structure within a structure"** is called nested structure**.**
- When the structure is declared as member of another structure then it iscalled structure within structure.
- The process is known as nested structure.

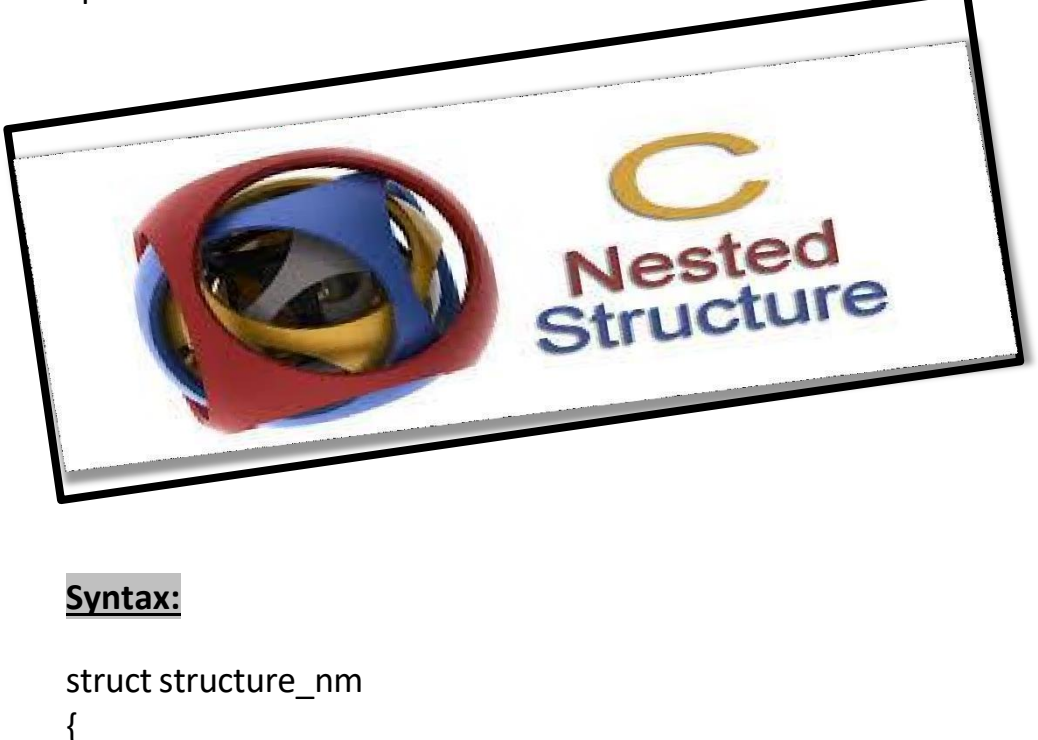

```
<data-type> element 1;
```
**(AFFILIATED TO SAURASHTRA UNIVERSITY)**

**2 – Vaishalinagar Nr. Amrapali Under Bridge Raiya Road Rajkot – 360001 Ph.No– (0281)2440478**

**3 – Vaishalinagar Nr. Amrapali Under Bridge Raiya Road Rajkot - 360001 Ph.No– (0281)2471645**

<data-type> element 2; - - - - - - - - - - - - - - - - - - - - - - <data-type> element n;

struct structure\_nm

 $\{$ 

<data-type> element 1;

<data-type> element 2;

- - - - - - - - - - -

- - - - - - - - - - -

<data-type> element n; }inner\_struct\_var; }outer\_struct\_var;

#### **Example :**

struct stud\_Res { int rno; char nm[50]; char std[10];

```
struct stud
subject
{
Char subname[30];
   Int marks;
}subj;
```
}result;

#### **SHREE H. N. SHUKLA COLLEGE OF I.T. & MGMT. (AFFILIATED TO SAURASHTRA UNIVERSITY) 2 – Vaishalinagar 3 – Vaishalinagar Nr. Amrapali Under Bridge Nr. Amrapali Under Bridge Raiya Road Raiya Road Rajkot – 360001 Ph.No– Rajkot - 360001 Ph.No– (0281)2440478 (0281)2471645 Nested Structures** Structures can be nested within other structures in C programming. struct complex int imag\_value; float real\_value;  $\ddot{\mathcal{E}}$ struct number{ struct complex c1; int real;  $3n1, n2;$ Suppose you want to access imag\_value for n2 structure variable then, structure member n1.c1.imag\_value is used.

#### **2 Word Question – Answer**

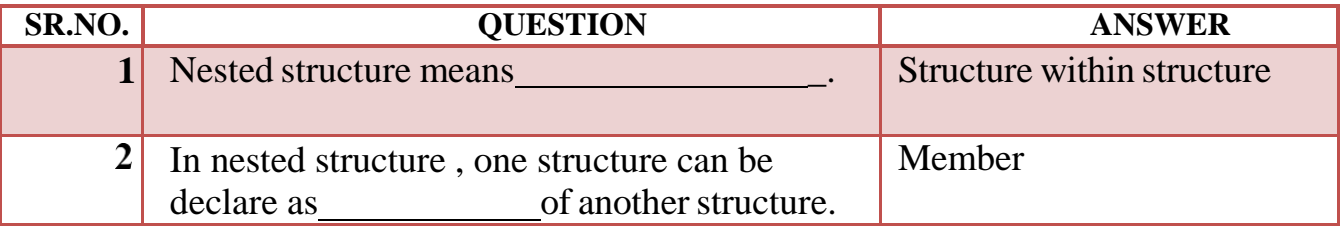

#### **Q-7 Briefly Explain Union.**

#### **Detail :**

• The concept of union is similar to that of structures but differs in terms ofstorage space.

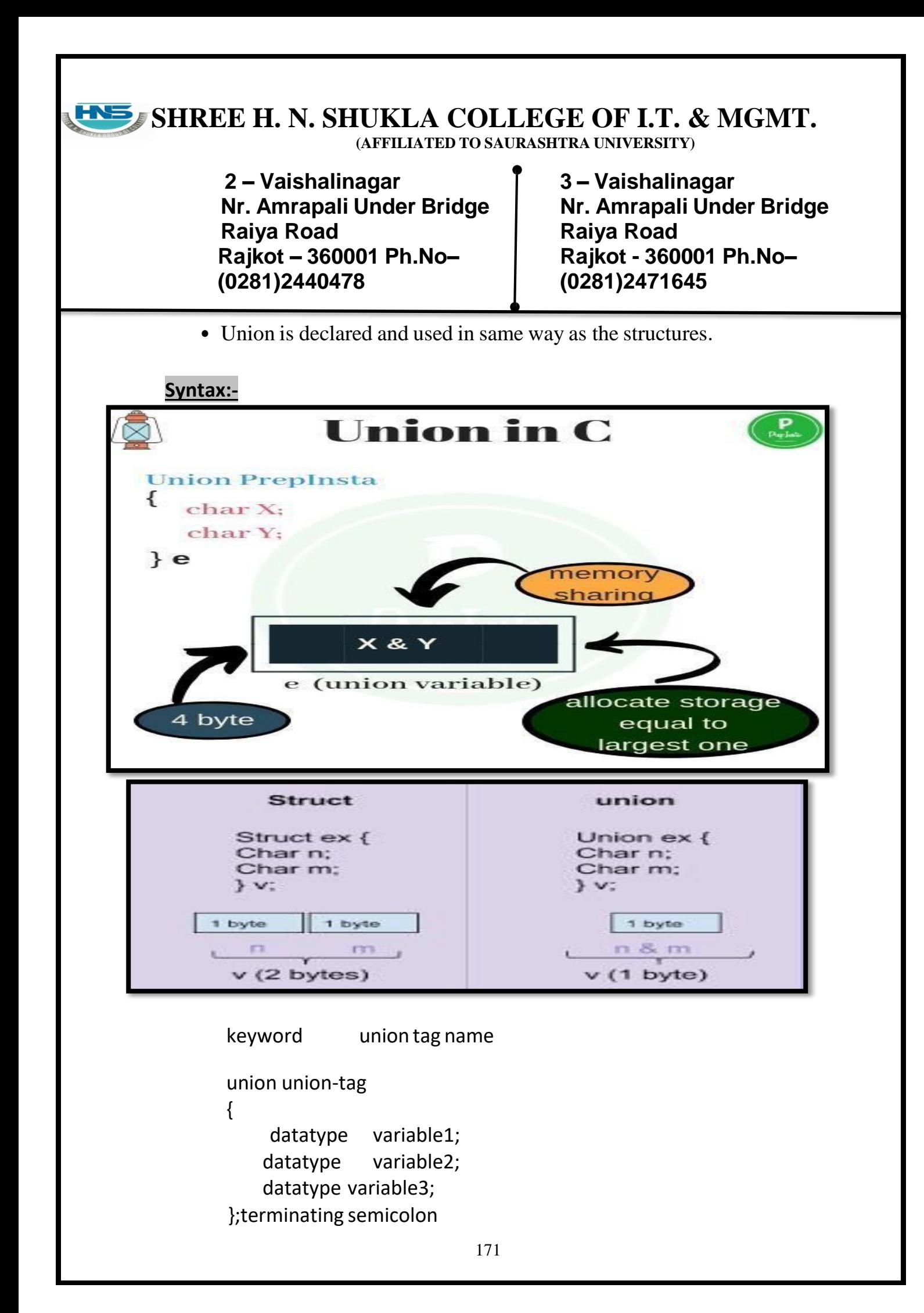

**(AFFILIATED TO SAURASHTRA UNIVERSITY)**

**2 – Vaishalinagar Nr. Amrapali Under Bridge Raiya Road Rajkot – 360001 Ph.No– (0281)2440478**

**3 – Vaishalinagar Nr. Amrapali Under Bridge Raiya Road Rajkot - 360001 Ph.No– (0281)2471645**

#### **Example:-**

union emp { Char c; Float x; }b;

**Q-8 Give difference between Structure & Union.**

### **Detail :**

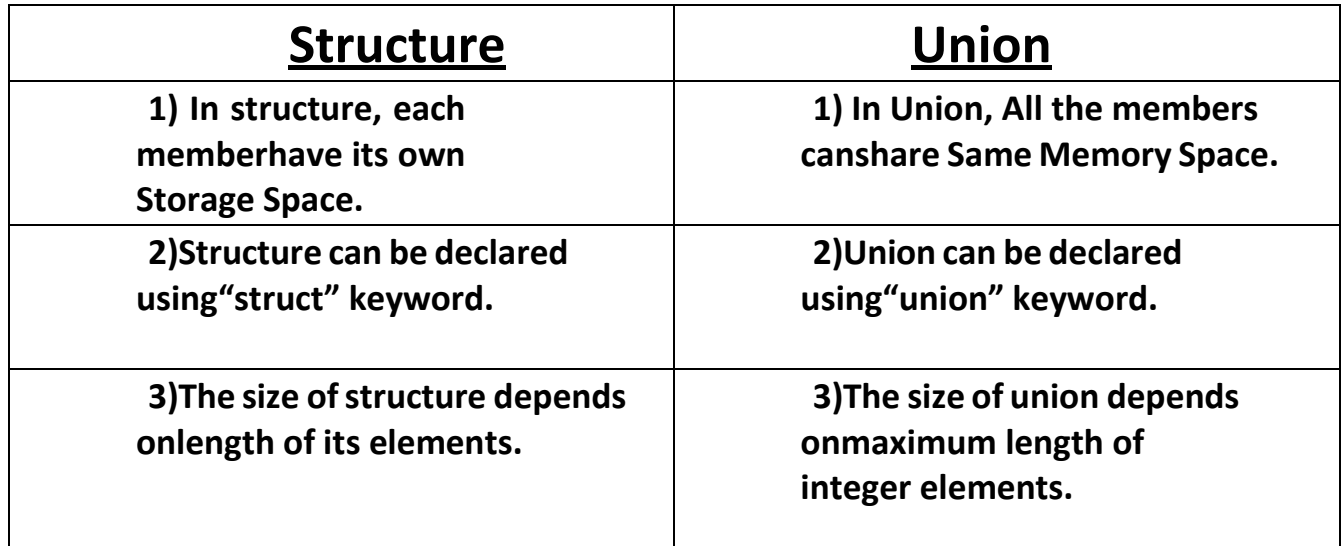

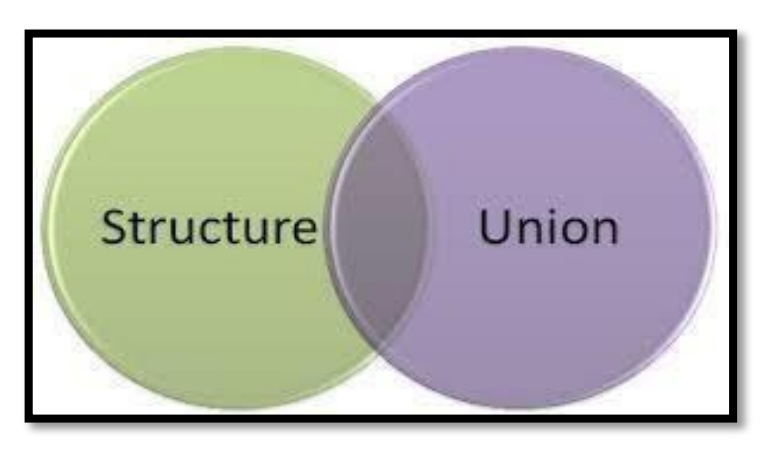

**(AFFILIATED TO SAURASHTRA UNIVERSITY)**

**2 – Vaishalinagar Nr. Amrapali Under Bridge Raiya Road Rajkot – 360001 Ph.No– (0281)2440478**

**3 – Vaishalinagar Nr. Amrapali Under Bridge Raiya Road Rajkot - 360001 Ph.No– (0281)2471645**

**Q-9 What is Data file? [ 1 mark ]**

# **Data File**

- A data file is a computer file which stores data for use by a computer application or system.
- It generally does *not* refer to files that contain instructions or code to be executed (typically called program files), or to files which define the operation or structure of an application or system (which include configuration files, directory files, etc.);
- but to files that specifically contain information used as input, and/or written as output by some other software program.

**(AFFILIATED TO SAURASHTRA UNIVERSITY)**

**2 – Vaishalinagar Nr. Amrapali Under Bridge Raiya Road Rajkot – 360001 Ph.No– (0281)2440478**

**3 – Vaishalinagar Nr. Amrapali Under Bridge Raiya Road Rajkot - 360001 Ph.No– (0281)2471645**

# **Files Streams in C programming**

#### Data files

- Can be created, updated, and processed by C programs
- Storage of data in variables and arrays is only temporary

#### Data files are of two types

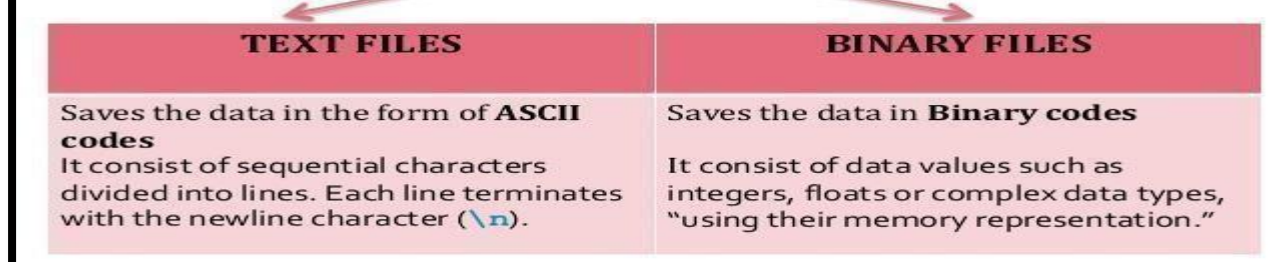

#### **Detail :-**

- Data file is used to store amount of informations permanently.
- Data file can be of 2 types:
	- (1) Text file (.txt)
	- (2) Binary file(.obj , .exe)

#### **1 Word Question – Answer**

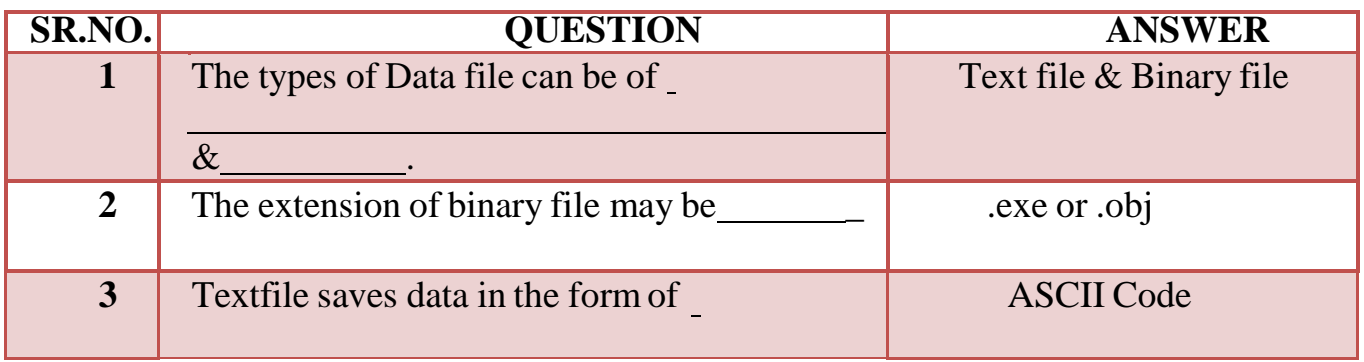

### **SHREE H. N. SHUKLA COLLEGE OF I.T. & MGMT. (AFFILIATED TO SAURASHTRA UNIVERSITY) 2 – Vaishalinagar 3 – Vaishalinagar Nr. Amrapali Under Bridge Nr. Amrapali Under Bridge Raiya Road Raiya Road Rajkot – 360001 Ph.No– Rajkot - 360001 Ph.No– (0281)2440478 (0281)2471645 4** The End of the file can be indicate using NULL  $({\cal C})$ character. **Q-10 What is File Handling?[ 1 mark ] Detail :-** • The process of accessing file from particular program is known as file handling. • File handling also known as I/O (Input / Output). • File handling include following operations : o Naming the file o Opening the file o Reading from the file o Writing to the file o Closing file**Files** File - place on disk where group of related data is stored • E.g. your C programs, executables High-level programming languages support file operations • Naming  $^{\circ}$  Opening • Reading  $\bullet$  Writing  $\bullet$  Closing

**(AFFILIATED TO SAURASHTRA UNIVERSITY)**

**2 – Vaishalinagar Nr. Amrapali Under Bridge Raiya Road Rajkot – 360001 Ph.No– (0281)2440478**

**3 – Vaishalinagar Nr. Amrapali Under Bridge Raiya Road Rajkot - 360001 Ph.No– (0281)2471645**

# **C File Handling**

1. Opening - FOPEN("filename", "mode");

2. Closing - FLCOSE(FP);

3. File Creation - Use File Modes "w", "w+", "a" and "a+"

4. File Reading - FGETC, FGETS, FSCANF

- 5. File Writing FPUTC, FPUTS, FPRINTF
- 6. File Seeking FSEEK

#### **1 Word Question – Answer**

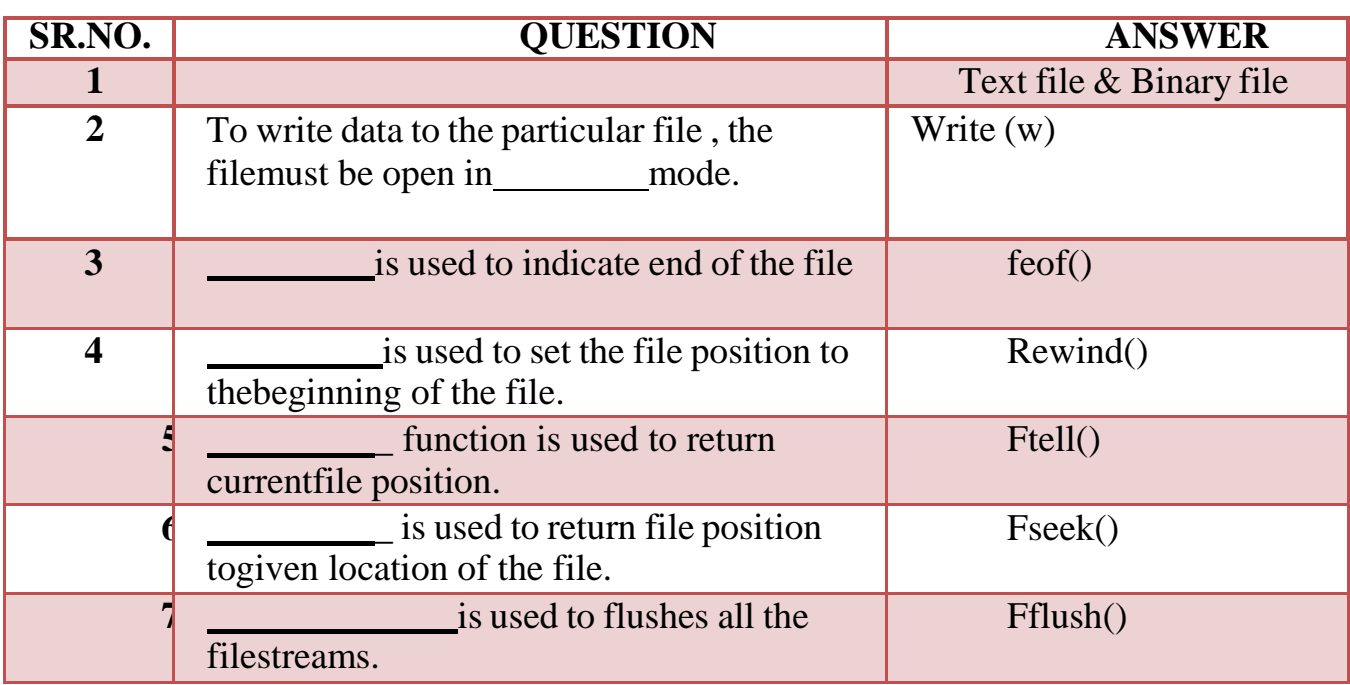

#### **Q-11 Explain different file modes.**

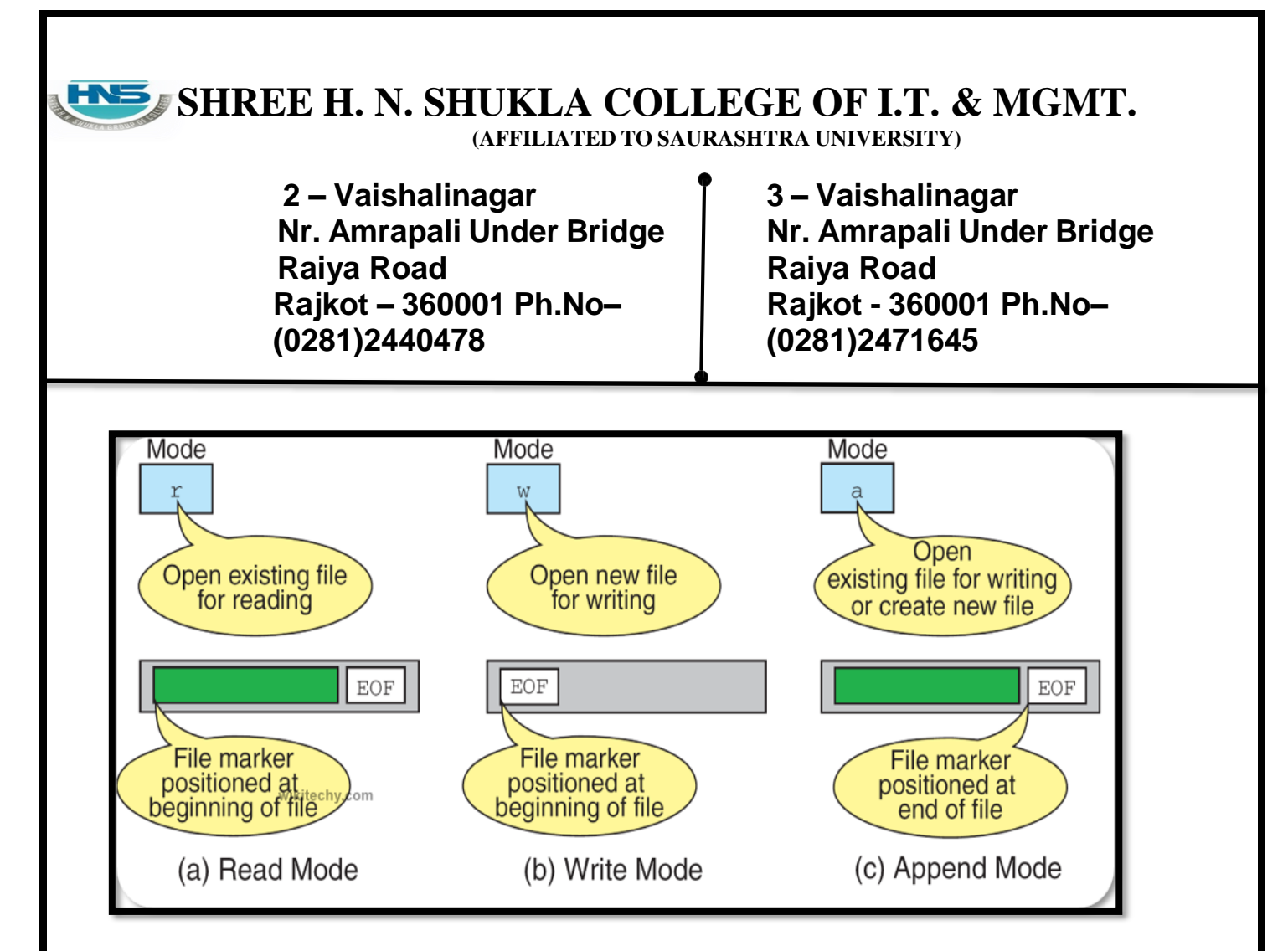

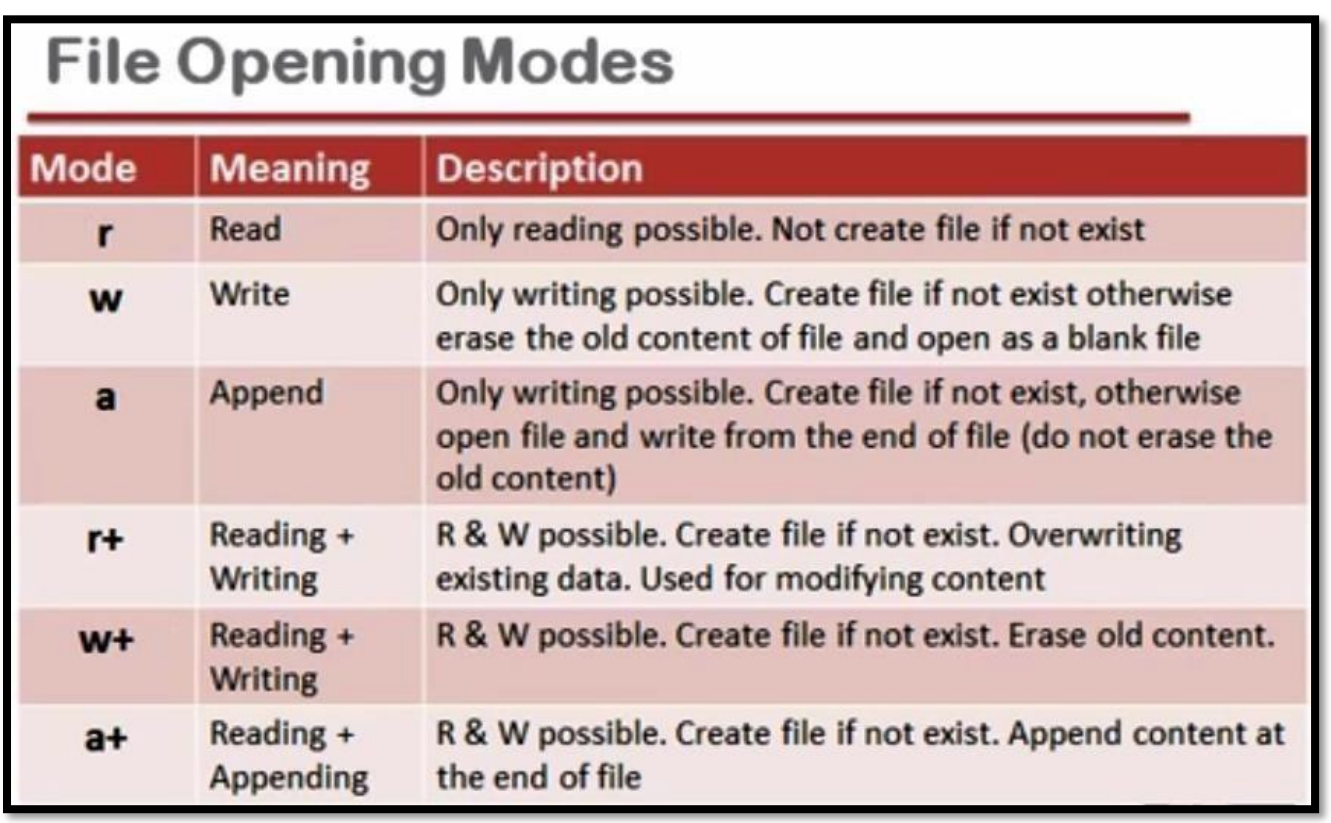

**(AFFILIATED TO SAURASHTRA UNIVERSITY)**

**2 – Vaishalinagar Nr. Amrapali Under Bridge Raiya Road Rajkot – 360001 Ph.No– (0281)2440478**

**3 – Vaishalinagar Nr. Amrapali Under Bridge Raiya Road Rajkot - 360001 Ph.No– (0281)2471645**

#### **Detail :-**

• When user want to open any file, at that time following file opening modes are available for different purpose.

#### **(1) "r" (read mode) :-**

- o This mode search particular file.
- o If the file exist then load into the memory and read data from it.
- o If file does not exist then it will return "null".

#### **(2) "w" (write mode) :-**

- o This mode search particular file.
- o If the file exist then load into the memory and write data to it.
- o If file does exist then it will create new file automatically.

#### **(3) "a" (append mode) :-**

- o This mode search particular file.
- o If file exist then load into the memory and append it.
- o Otherwise it will create new file automatically.

#### **(4) "r+" (Read & Write mode ) :-**

- o This mode search particular file.
- o If file exist then load into memory and allow you to read data firat and write new data.
- o Otherwise it will create new file automatically.

#### **(5)"w+" (Write & Read mode ) :-**

- o This mode search particular file.
- o If file exist then load into the memory and allow you to write new data first and then read it.
- o Otherwise it will create new file automatically.

**(AFFILIATED TO SAURASHTRA UNIVERSITY)**

**2 – Vaishalinagar Nr. Amrapali Under Bridge Raiya Road Rajkot – 360001 Ph.No– (0281)2440478**

**3 – Vaishalinagar Nr. Amrapali Under Bridge Raiya Road Rajkot - 360001 Ph.No– (0281)2471645**

#### **(6) "a+" (Read , Write ,append & modify ) :-**

- o This mode search particular file.
- o If file exist then load into the memory and allow you to read , write ,append and modity.Otherwise it will create new file automatically.

#### **1 Word Question – Answer**

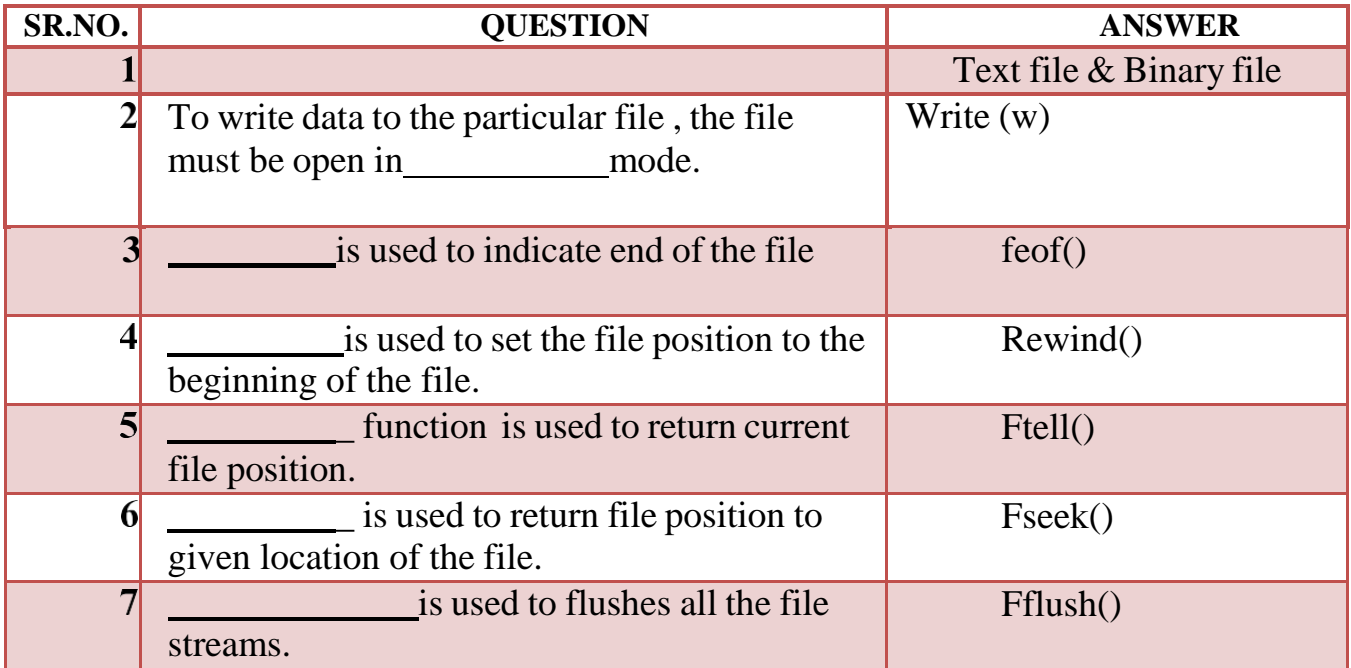

#### **Q-12 Explain different file handling functions.**

**(AFFILIATED TO SAURASHTRA UNIVERSITY)**

**2 – Vaishalinagar Nr. Amrapali Under Bridge Raiya Road Rajkot – 360001 Ph.No– (0281)2440478**

**3 – Vaishalinagar Nr. Amrapali Under Bridge Raiya Road Rajkot - 360001 Ph.No– (0281)2471645**

#### **Detail :-**

## **File operation functions in C:**

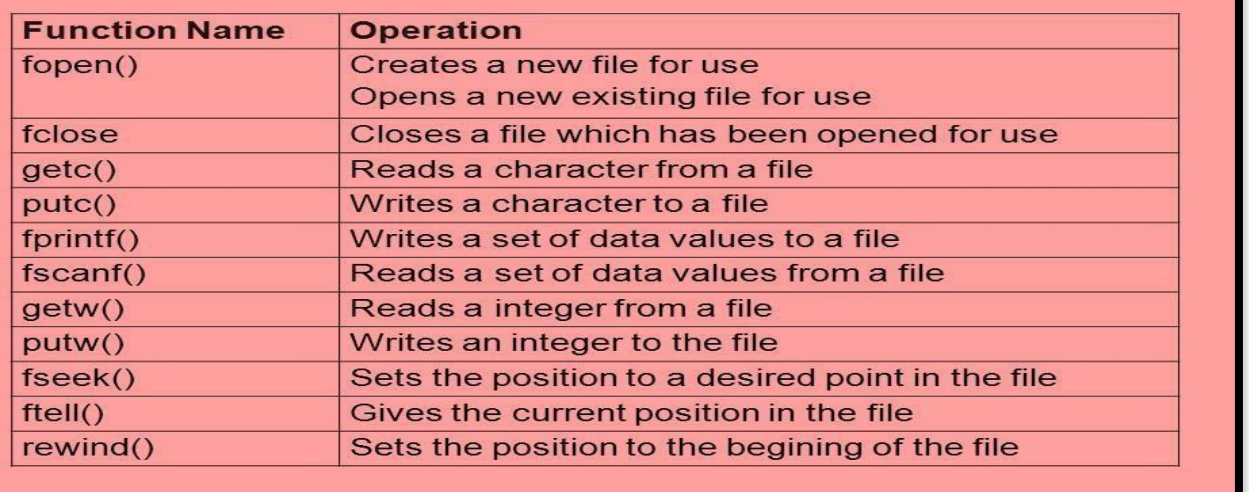

 $\triangle$  File handling support mainly following functions.

#### **(1) Fopen() :-**

- It is used to open any particular file. **Syntax :- fopen ("filename" , "filemode")**
- In first argument, we have to provide file name.
- In second argument , we have to provide file modes like read , write and append.

**Example :- fopen("c:\\hi.txt","r")**

**(2) Fclose() :-**

 It is used to close currently opened file. **Syntax :- fclose(<file pointer>) Example :- fclose(fp)**

#### **(3) Fprintf() :-**

- It is used to print particular value to the file.
- It have three arguments :

**(AFFILIATED TO SAURASHTRA UNIVERSITY)**

**2 – Vaishalinagar Nr. Amrapali Under Bridge Raiya Road Rajkot – 360001 Ph.No– (0281)2440478**

**3 – Vaishalinagar Nr. Amrapali Under Bridge Raiya Road Rajkot - 360001 Ph.No– (0281)2471645**

File pointer Control String variable **Syntax :- fprintf ("filepointer" , "control string",variable) Example :- fprintf(fp,"%c",a)**

#### **(4) Fscanf() :-**

- It is used to read value for standard input.
- It have three arguments :
	- File pointer
	- Control
	- String
	- variable

**Syntax :- fscanf ("filepointer" , "control string",variable) Example :- fscanf(fp,"%c",a)**

#### **(5) getw() :-**

 It is used to get or read an integer value. [ only work with integer data ]

**Syntax :- getw(<file pointer>) Example :- getw(fp)**

#### **(6) Putw():-**

 It is used to write an integer value to the file. [ only work with integer data ]

**Syntax :- putw(<int>,<file pointer>) Example :- putw(num,fp)**

**(7) fseek() :-**

 It is used to set file position means that it is used to move file position to given location in the file.

**Syntax :- fseek**(<**file pointer>**, <**off set>**, <**position>**) **Example :- fseek(fp , s,seek\_set)**

0- SEEK\_SET -> beginning of the

**(AFFILIATED TO SAURASHTRA UNIVERSITY)**

**2 – Vaishalinagar Nr. Amrapali Under Bridge Raiya Road Rajkot – 360001 Ph.No– (0281)2440478**

**3 – Vaishalinagar Nr. Amrapali Under Bridge Raiya Road Rajkot - 360001 Ph.No– (0281)2471645**

file1- SEET\_CUR -> Current position 2- SEEK\_END -> end of the file

**(8) Rewind() :-**

 It is used to set file position to beginning of the file or starting of the file.

**Syntax :- rewind(<file pointer>) Example :- rewind(fp)**

#### **(9) Ftell() :-**

 It is used to return current file position of given file. **Syntax :- ftell(<file pointer>) Example :- ftell(fp)**

#### **(10) Remove() :-**

 It is used to remove particular file by providing file name. **Syntax :- remove(<file name>) Example :- remove("myfile.txt")**

**(11) Feof() :-**

- It is used to indicate end of the file. **Syntax :- feof(<file pointer>) Example :- feof(fp)**
- **(12) Rename() :-**
	- It is used to change from old file name to new file name.

**Syntax :- int rename (char \* old file name ,char \* new file name)**

**Example :- rename("abc.txt" , "jkl.txt")**

**(13) Ferror() :-**

 It is used to check if the file opened successfully or not ,otherwise it returns error.

**Syntax :- ferror(< file pointer>)**

**(AFFILIATED TO SAURASHTRA UNIVERSITY)**

**2 – Vaishalinagar Nr. Amrapali Under Bridge Raiya Road Rajkot – 360001 Ph.No– (0281)2440478**

**3 – Vaishalinagar Nr. Amrapali Under Bridge Raiya Road Rajkot - 360001 Ph.No– (0281)2471645**

**Example :- ferror(fp)**

**(14) Fflush() :-**

 It is used to flush the stream,It is used to clean input buffer aswell as output buffer.

**Syntax :- fflush(< file pointer>) Example :- fflush(fp)**

#### **1 Word Question – Answer**

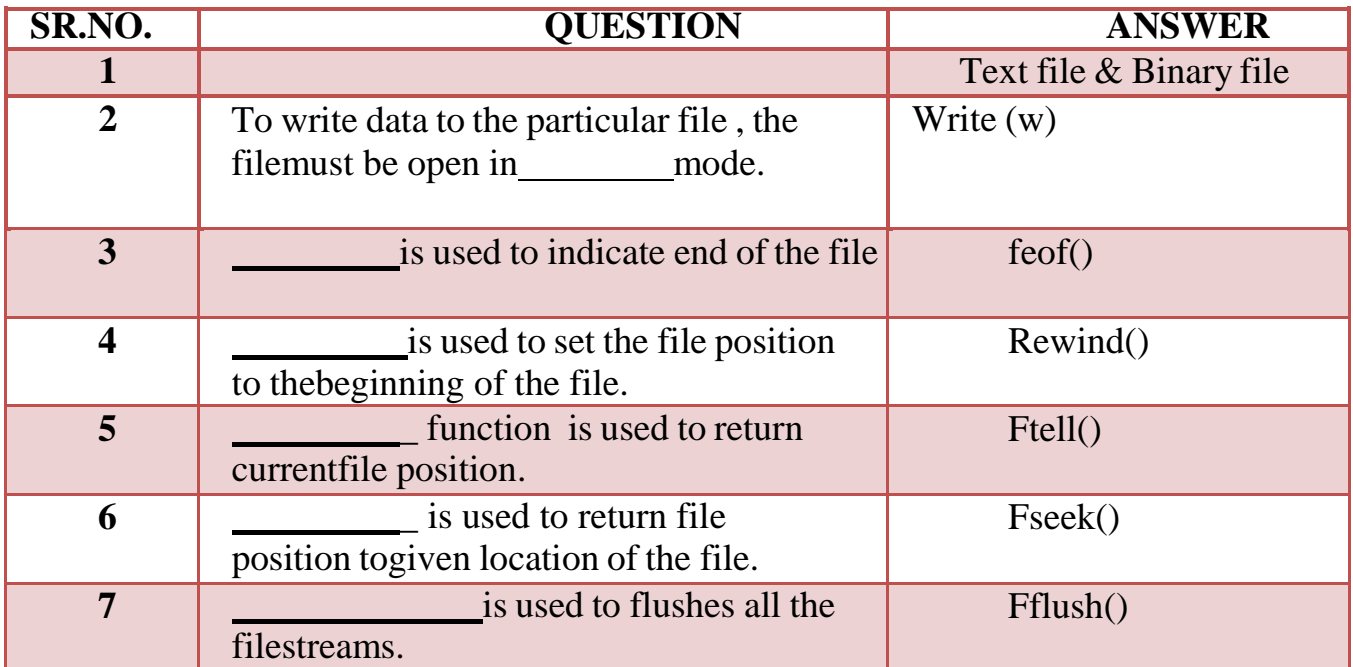

#### **Q-11 Explain different I/O operations.**

#### **Detail :-**

- I/O stands for input and output.
- $\triangleq$  It suppor following functions for input(read) & output(write).

**(AFFILIATED TO SAURASHTRA UNIVERSITY)**

**2 – Vaishalinagar Nr. Amrapali Under Bridge Raiya Road Rajkot – 360001 Ph.No– (0281)2440478**

**3 – Vaishalinagar Nr. Amrapali Under Bridge Raiya Road Rajkot - 360001 Ph.No– (0281)2471645**

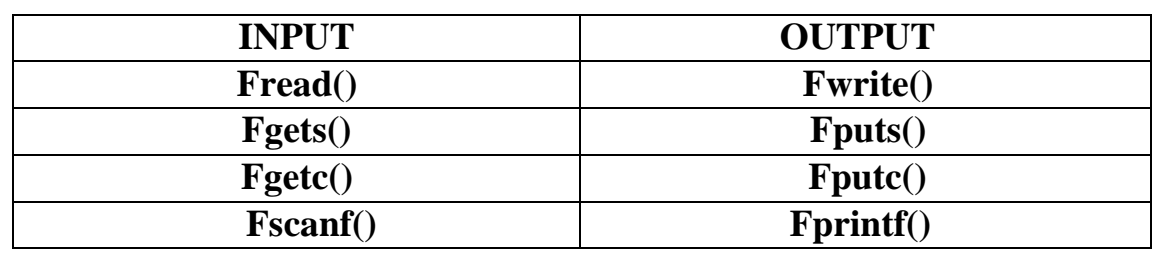

#### **INPUT FUNCTIONS :-**

**(1)Fgets() :-**

- It is used to get a string.
- It have three arguments

Address of String Maximum length File pointer

#### **Syntax :- fgets(char \*s , int n , <file pointer>)**

**Example :- fgets(s,80,fp)**

**(2)Fgetc() :-**

- It is used to get a single character from the file.
- It have two arguments

Character variable File pointer

#### **Syntax :- fgetc(<char variable> , <file pointer>) Example :- fgetc(ch , fp)**

**(3)Fread() :-**

- It is same as fscanf() , but fread() also read data from binary file.
- It have four arguments Address of variable

**(AFFILIATED TO SAURASHTRA UNIVERSITY)**

**2 – Vaishalinagar Nr. Amrapali Under Bridge Raiya Road Rajkot – 360001 Ph.No– (0281)2440478**

**3 – Vaishalinagar Nr. Amrapali Under Bridge Raiya Road Rajkot - 360001 Ph.No– (0281)2471645**

Size of data Number of values to be readFile pointer **Syntax :- fread(v,s,n,fp)**

### **Reading data from a File**

There are three different functions dedicated to reading data from a file

- **fgetc(file\_pointer):** It returns the next character from the file pointed to by the file pointer. When the end of the file has been reached, the EOF is sent back.
- **fgets(buffer, n, file\_pointer):** It reads n-1 characters from the file and stores the string in a buffer in which the NULL character '\0' is appended as the last character.
- **fscanf(file\_pointer, conversion\_specifiers, variable\_adresses)**: It is used to parse and analyze data. It reads characters from the file and assigns the input to a list of variable pointers variable adresses using conversion specifiers. Keep in mind that as with scanf, fscanf stops reading a string when space or newline is encountered.

### **OUTPUT FUNCTIONS :-**

**(1) Fputs() :-**

- It is used to print a string to the file.
- It have two arguments
	- String variableFile pointer

**Syntax :- fgets(<string variable> , <file pointer>) Example :- futs(str,fp)**

**(AFFILIATED TO SAURASHTRA UNIVERSITY)**

**2 – Vaishalinagar Nr. Amrapali Under Bridge Raiya Road Rajkot – 360001 Ph.No– (0281)2440478**

**3 – Vaishalinagar Nr. Amrapali Under Bridge Raiya Road Rajkot - 360001 Ph.No– (0281)2471645**

**(2) Fputc() :-**

- It is used to print a single character to the file.
- It have two arguments

Character variable File pointer

#### **Syntax :- fputc(<character variable> , <file pointer>)**

#### **Example :- futc(ch,fp)**

- **(3) Fwrite() :-**
	- It is same as fprintf(), but the difference is fwrite() can also write binary data.
	- It have four arguments Address of variable Size of data Number of values to be read File pointer

#### **Syntax :- fwrite(v,s,n,fp)**

### **Writing to a File**

In C, when you write to a file, newline characters '\n' must be explicitly added.The stdio library offers the necessary functions to write to a file:

- **fputc(char, file\_pointer)**: It writes a character to the file pointed to by file\_pointer.
- **fputs(str, file\_pointer)**: It writes a string to the file pointed to by file\_pointer.
- **fprintf(file\_pointer, str, variable\_lists)**: It prints a string to the file pointed to by file\_pointer. The string can optionally include format specifiers and a list of variables variable lists.

**(AFFILIATED TO SAURASHTRA UNIVERSITY)**

**2 – Vaishalinagar Nr. Amrapali Under Bridge Raiya Road Rajkot – 360001 Ph.No– (0281)2440478**

**3 – Vaishalinagar Nr. Amrapali Under Bridge Raiya Road Rajkot - 360001 Ph.No– (0281)2471645**

#### **1 Word Question – Answer**

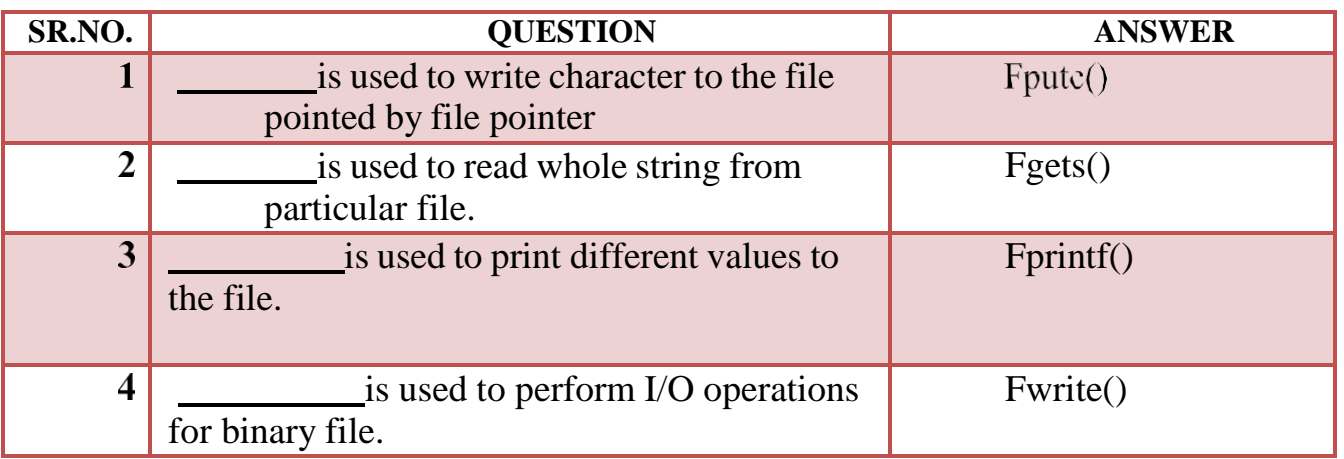

#### **Q-12 Explain Command Line Arguments with suitable example.**

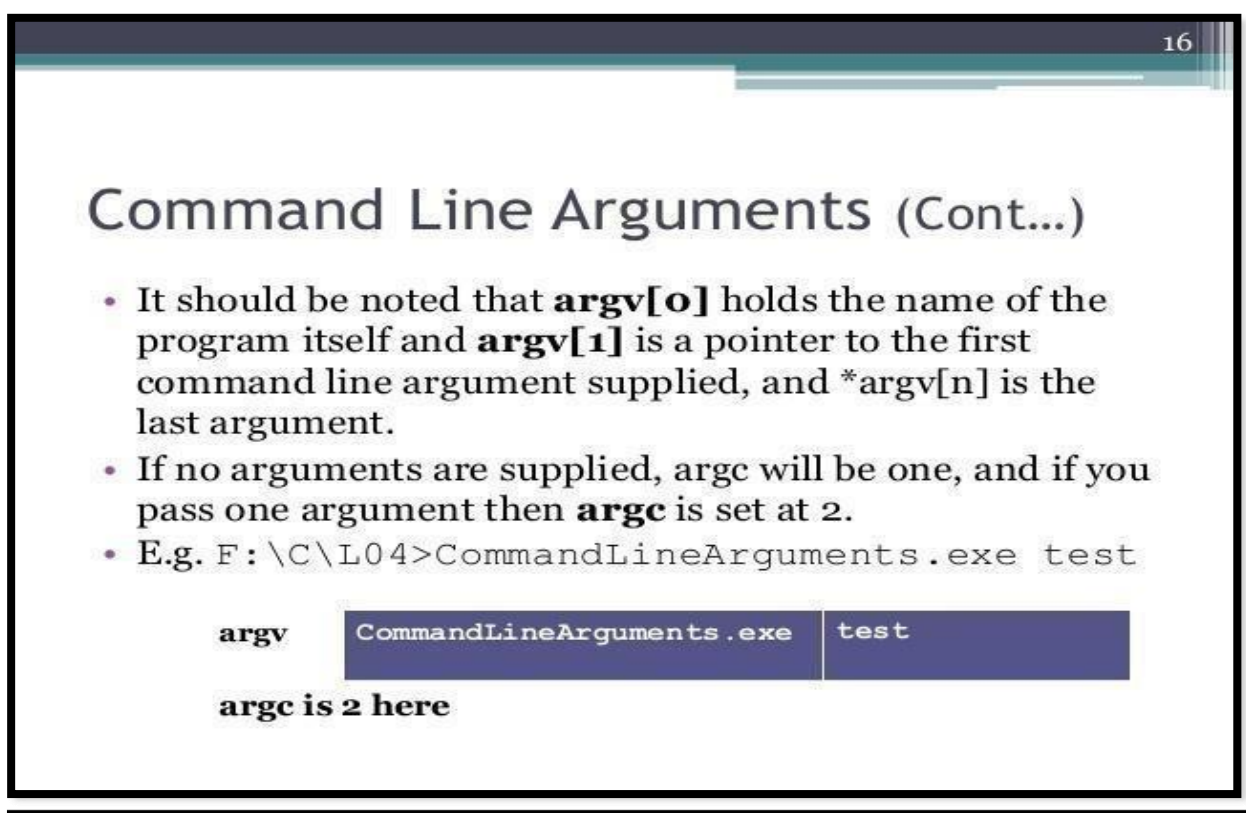

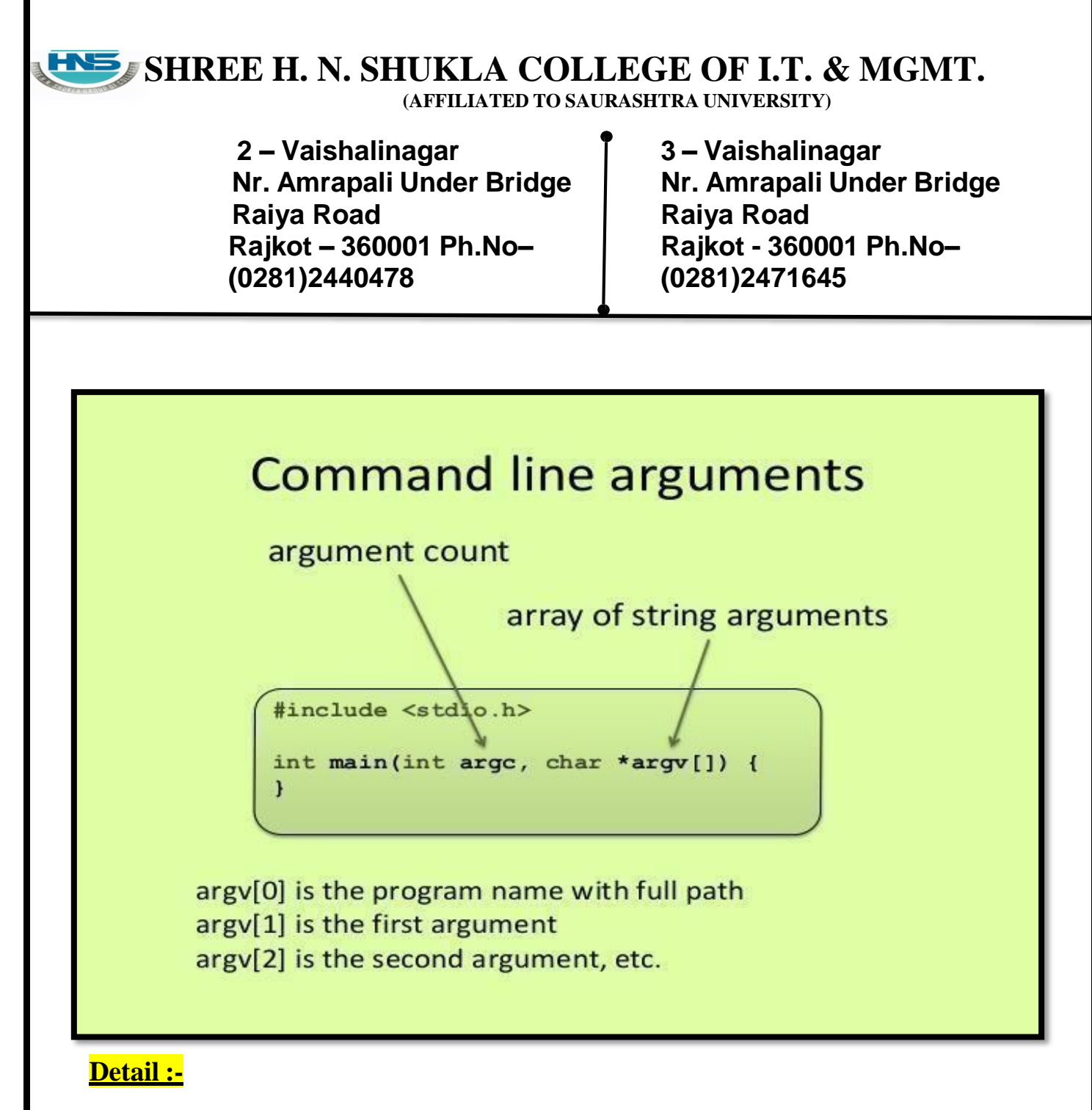

- Command line arguments are the argument that are pass when the program isexecute.
- In command line argument , main() also take argument from the user.
- Main() take two arguments
	- (i) Argc It indicate number of arguments to be passed
	- (ii) Argy $[$ ] It is pointer array which point to each argument that is passedwith the main().
	- (iii) main() takes two arguments:

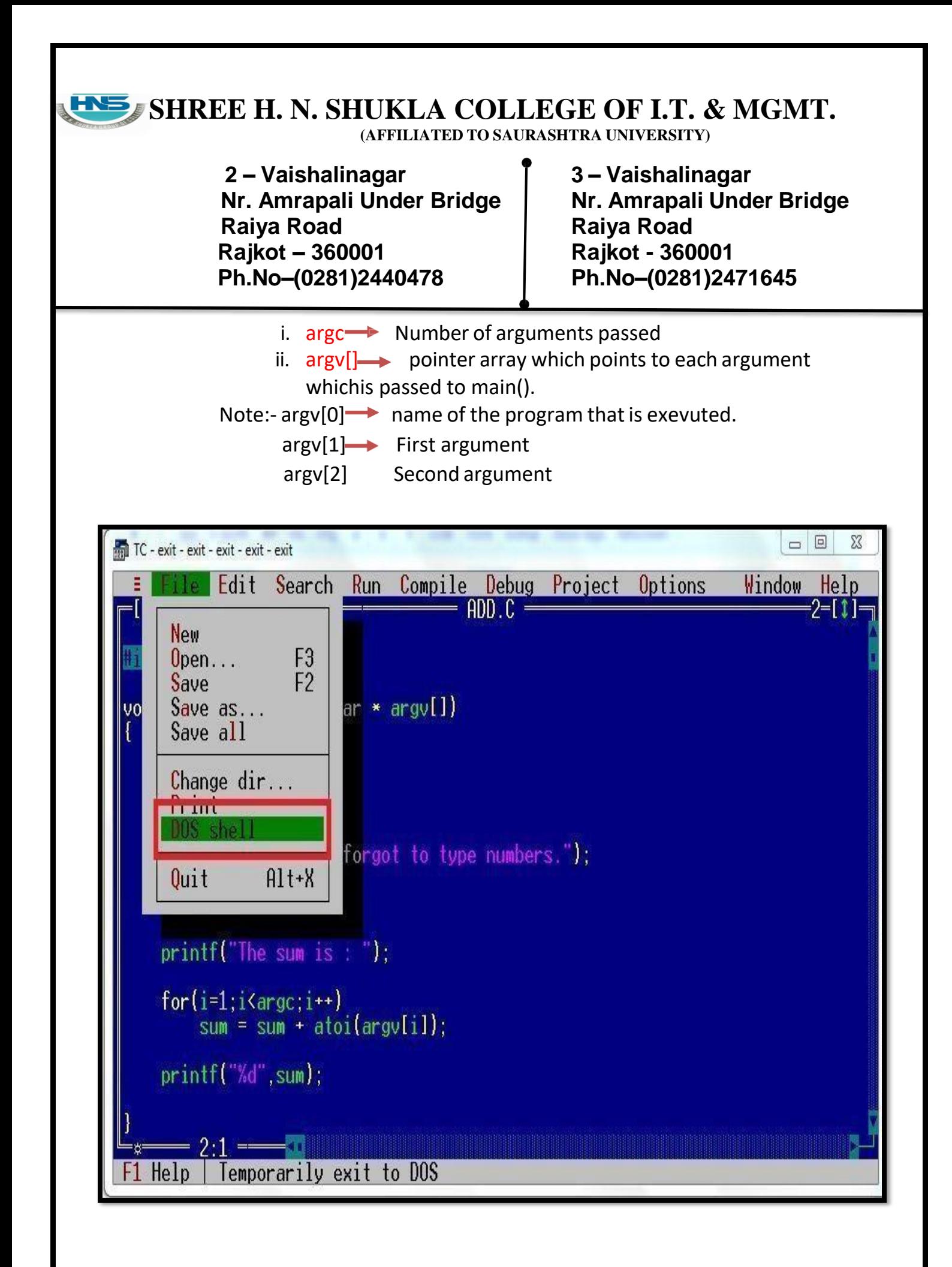

**(AFFILIATED TO SAURASHTRA UNIVERSITY)**

**2 – Vaishalinagar Nr. Amrapali Under Bridge Raiya Road Rajkot – 360001 Ph.No– (0281)2440478**

**3 – Vaishalinagar Nr. Amrapali Under Bridge Raiya Road Rajkot - 360001 Ph.No– (0281)2471645**

#### **1 Word Question – Answer**

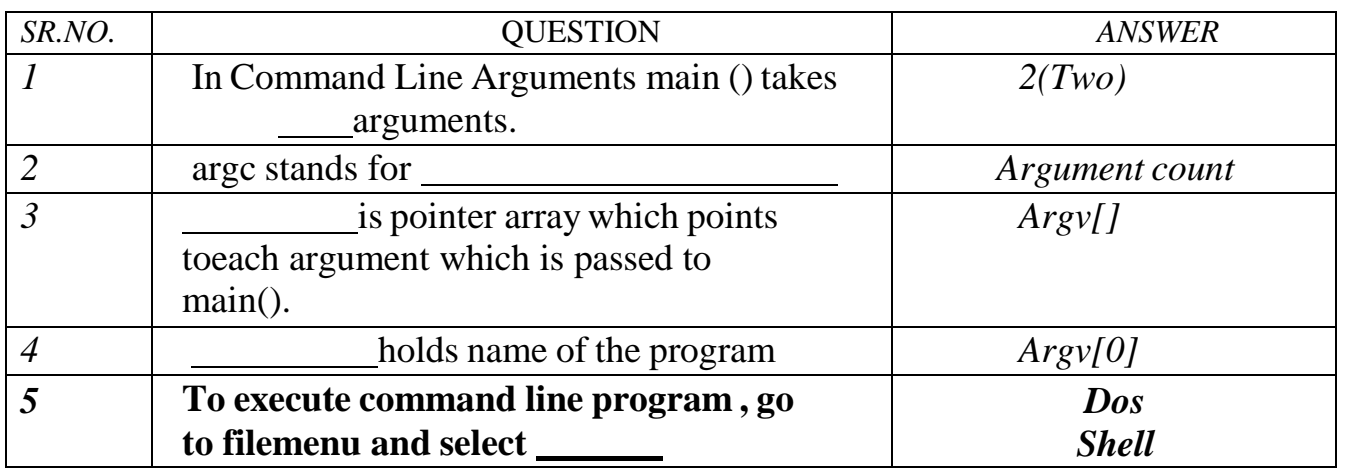

#### **Q-13 Give difference between Text file and Binary file. Detail :-**

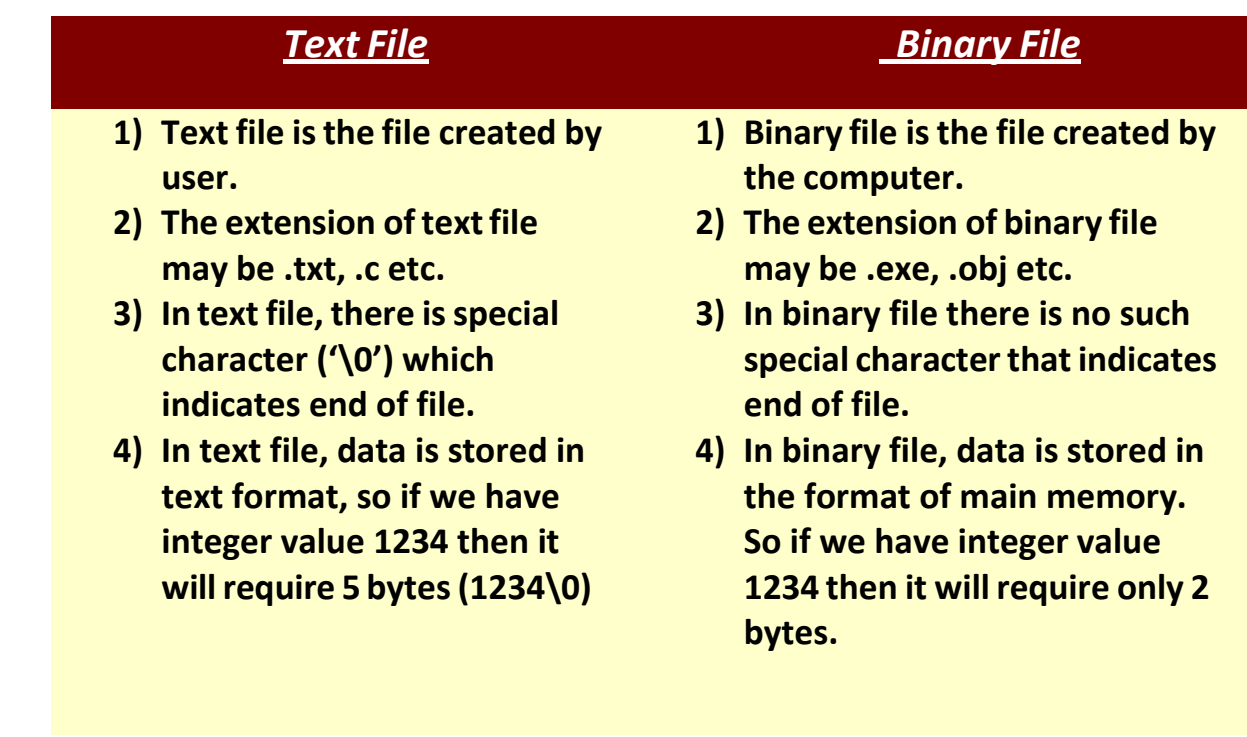

**(AFFILIATED TO SAURASHTRA UNIVERSITY)**

**2 – Vaishalinagar Nr. Amrapali Under Bridge Raiya Road Rajkot – 360001 Ph.No– (0281)2440478**

**3 – Vaishalinagar Nr. Amrapali Under Bridge Raiya Road Rajkot - 360001 Ph.No– (0281)2471645**

### *SUMMARY QUESTIONS OF CHAPTER -5*

### *ONE - MARK QUESTIONS*

- $\checkmark$  Which Keyword is used to declare Structure?
- $\checkmark$  What is Union?
- $\checkmark$  Write down Syntax for declaring Structure.
- $\checkmark$  How to declare union ?
- $\checkmark$  What is Data File?

### *TWO - MARK QUESTIONS*

- $\checkmark$  Explain Pointer to Structure with Example.
- $\checkmark$  Explain Pointer within Structure by Example.
- $\checkmark$  Write note on Nested Structure.
- $\checkmark$  Give difference between Structure and Union.
- $\checkmark$  Explain different file modes.
- $\checkmark$

### *THREE - MARK QUESTIONS*

- $\checkmark$  Explain Command Line Argument with Example.
- $\checkmark$  Explain Fopen(), Fclose() and Fseek() with Example.
- $\checkmark$  Explain any three I/O operations functions with Example.
- $\checkmark$  Explain Union with Example.

### *FIVE - MARK QUESTIONS*

- $\checkmark$  Explain File Handling in Detail.
- $\checkmark$  Explain Structure with Example.
- $\checkmark$  Write note on UDF with Structure by Example.
- $\checkmark$  List out different File Handling Functions and explain any five with Example.